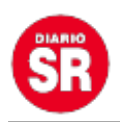

## **Formatos JPG, PNG, GIF y TIFF: en qué se diferencian y cuándo es mejor usarlos**

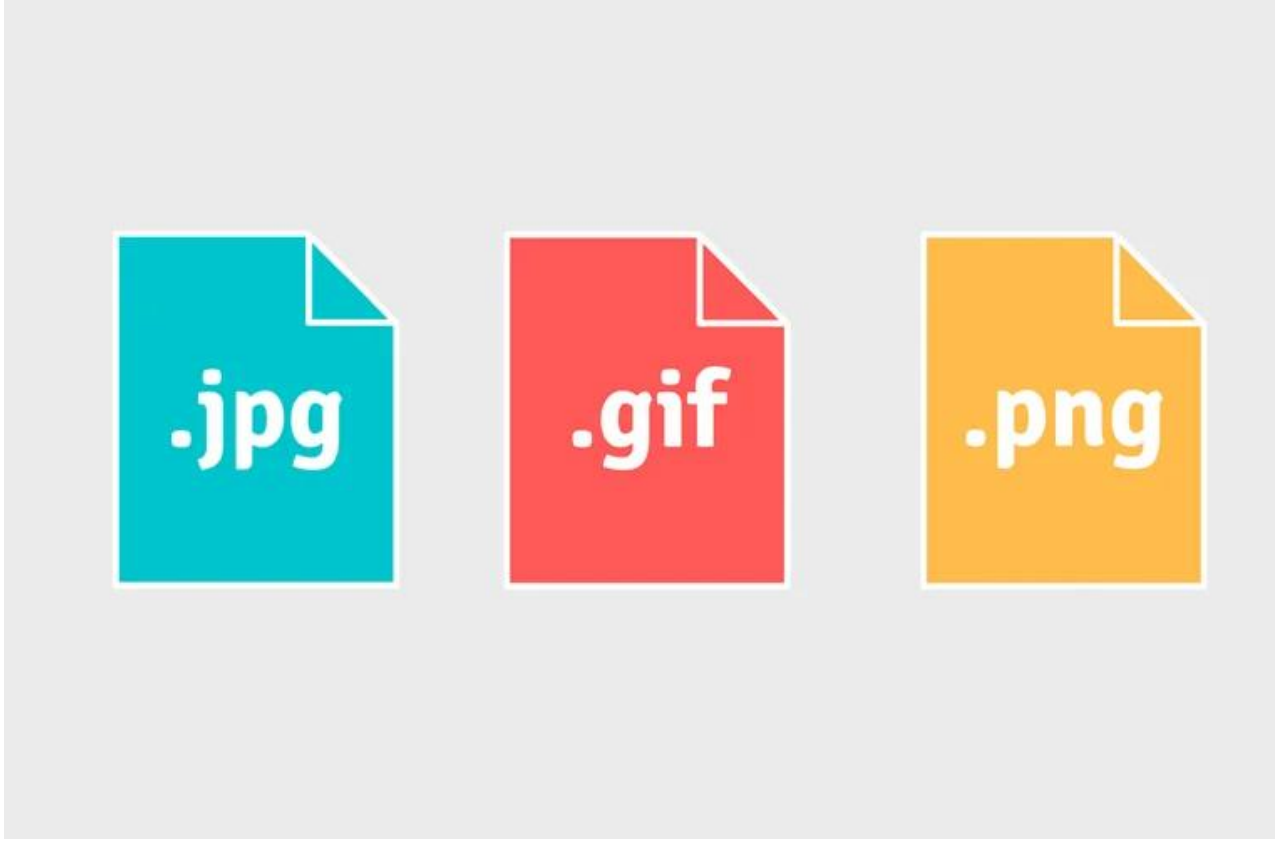

A menudo, en la web o en en las **redes sociales** se utilizan distintos **formatos de imágenes.** Pero, ¿los usuarios conocen exactamente la diferencia entre cada uno de ellos, o el tipo de formato que es mejor utilizar en cada caso?

Aunque existen otros, **PNG, JPG, TIFF y GIF son los formatos más conocidos,** y sobre los que hoy Infobae explicará para dejar claras sus características, a los que se añadirá un recién llegado como **WEBP.**

PUBLICIDAD

**Diferencias entre formatos JPG, PNG, GIF, TIFF y WEBP**

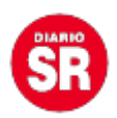

La mayoría de personas han oído hablar muchas veces de PNG, JPG, TIFF y GIF, pero no siempre saben **cuál utilizar para un espacio web, tienda online o para las diferentes [plataformas sociales](https://www.infobae.com/tag/plataformas-sociales/).**

Sí, se está hablando de los distintos formatos de imágenes con los que uno se puede encontrar, y que es mejor tener claros para evitar su uso de forma errónea. A continuación, Infobae los repasará a detalle:

#### **1. JPG**

Quizás el formato de imagen más conocido y extendido entre los usuarios es el JPG. ¿Qué es un JPG? Un formato de imagen **con pérdida de calidad;** es decir, **cada vez que es manipulado o se reduce su tamaño,** la imagen en cuestión perderá en calidad.

Es un formato pensado para la compresión de imágenes digitales y fotográficas, y **es capaz de guardar información de color CMYK o RGB, así como de escalas de grises.** Es el formato estándar que utilizan las cámaras digitales, aunque en casos en que se hable de fotografía profesional es recomendable utilizar otros formatos.

También es muy utilizado en **páginas web y en redes sociales, tanto por su compatibilidad con distintas plataformas y programas,** como por el hecho de que es un tipo de imagen queno pesa demasiado**.** Aunque para ello antes hay que reducir su peso a través de programas de edición como **[Photoshop.](https://www.infobae.com/tag/photoshop/)**

Cuando se habla de trabajos profesionales de diseño, como la creación de un cartel, un logotipo, etc., **no es aconsejable utilizar el JPG como extensión,** precisamente por la pérdida de calidad de la que antes se habló.

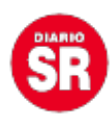

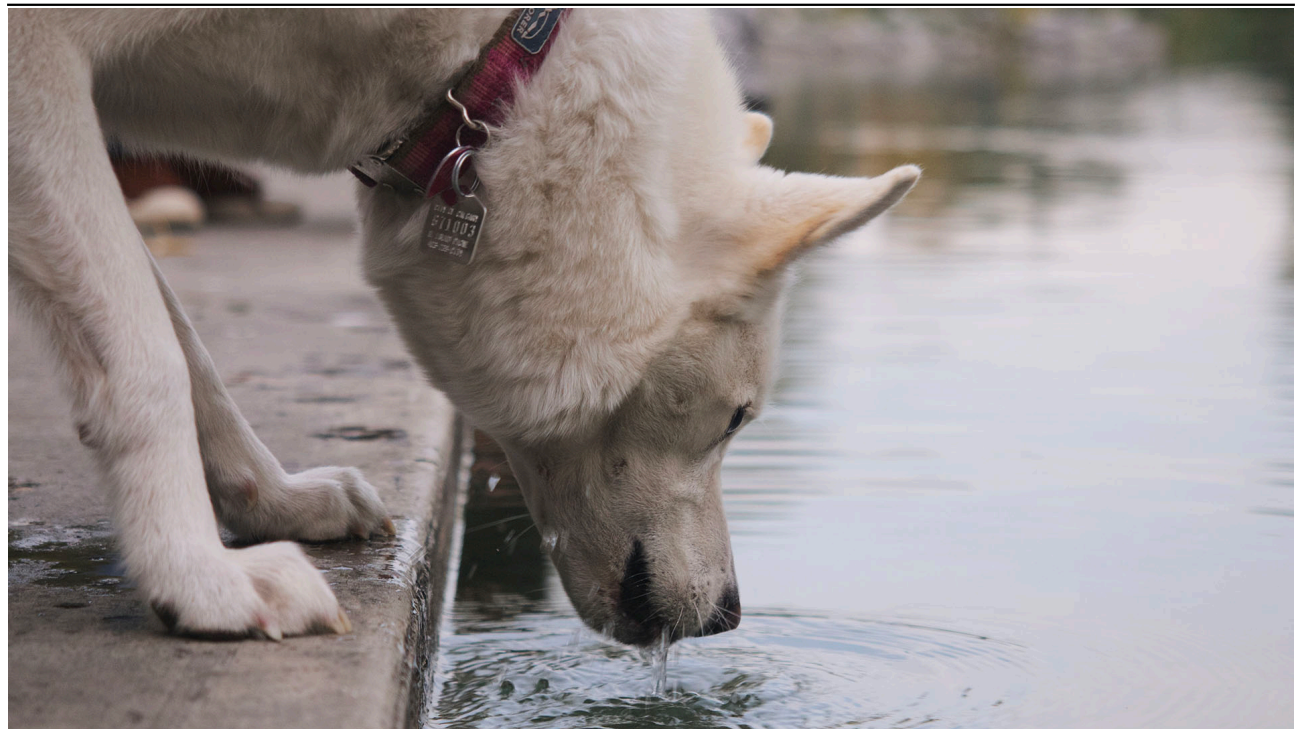

Ejemplo de una imagen JPG. (foto: Getty Images)

### **2. PNG**

En el lado opuesto al JPG está el PNG, que es **un formato de compresión sin pérdida de información.** Además, es un formato que **permite utilizar transparencias, mientras que el JPG siempre se verá con un fondo blanco.**

Por otro lado, su tamaño también es mayor, por lo que si se utiliza en fotografías, hay que tener en cuenta que el archivo final será considerablemente pesado.

¿Cuándo utilizarlo? Al igual que el JPG, **el PNG suele utilizarse para web y plataformas online cuando quieres mantener una calidad alta de la imagen final,** o en aquellos casos en que la imagen no tenga un fondo.

También es utilizado cuando se trata de **dibujos vectoriales o logotipos,** que se verán mejor y con mayor calidad de color en este formato que en JPG. Sin embargo, no es una extensión útil para trabajos cuyo fin sea la impresión digital, puesto que este formato no

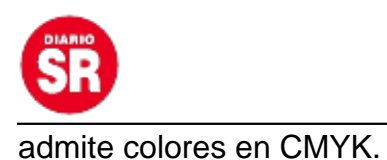

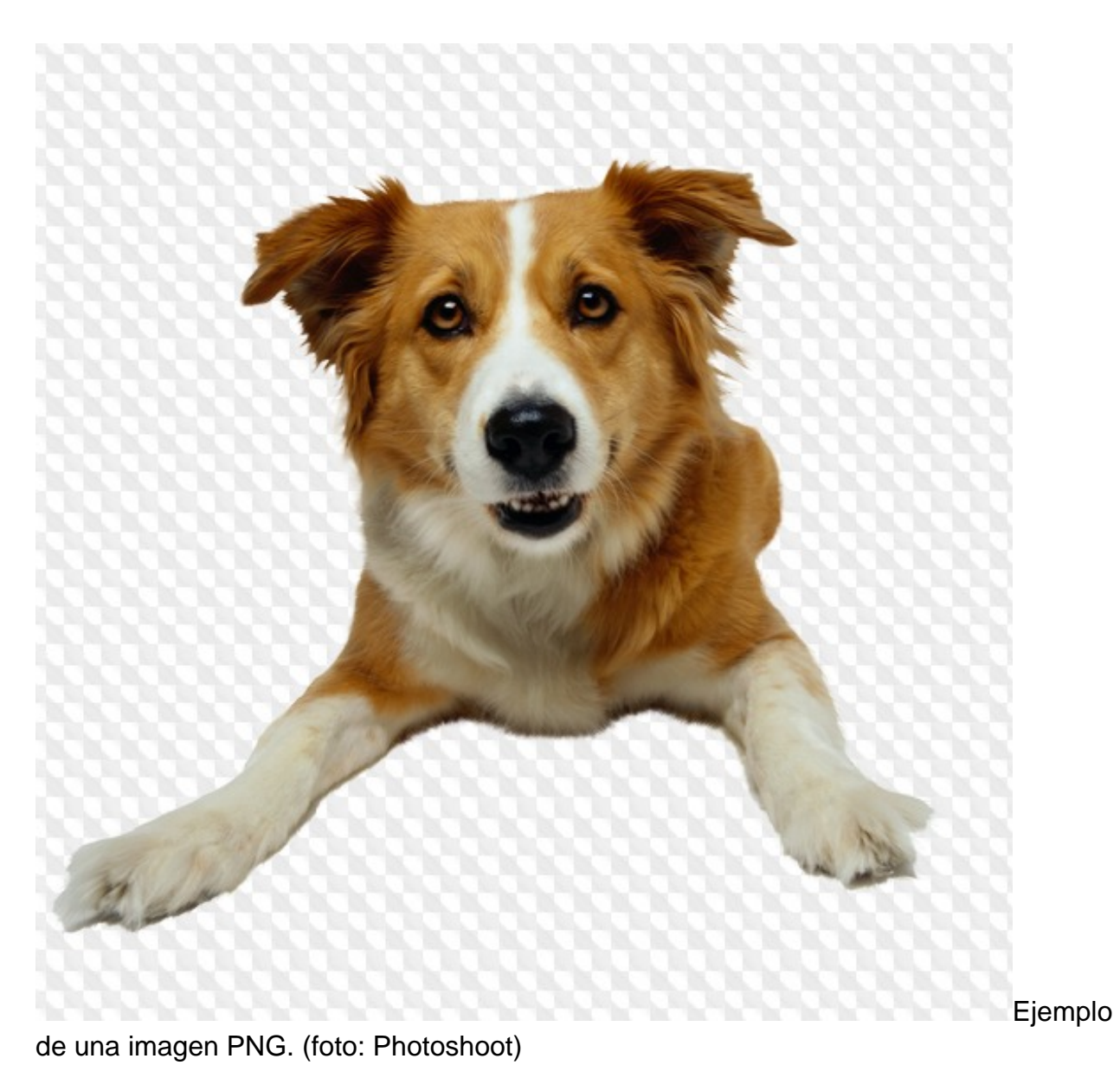

**3. GIF**

Tan de moda últimamente, el GIF es **un formato de imagen que permite crear imágenes en movimiento** sin necesidad de instalar un **[software](https://www.infobae.com/tag/software/)** específico.

**Soporta animaciones, transparencias y paletas de 256 colores** (a diferencia de los

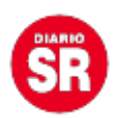

PNG, que soportan millones de colores). Además de animaciones, el GIF suele utilizarse para **guardar logotipos sencillos o ilustraciones simples con colores planos y poco peso.**

No es demasiado apto en el caso de la fotografía: las imágenes fotográficas pierden demasiada calidad en estos formatos GIF.

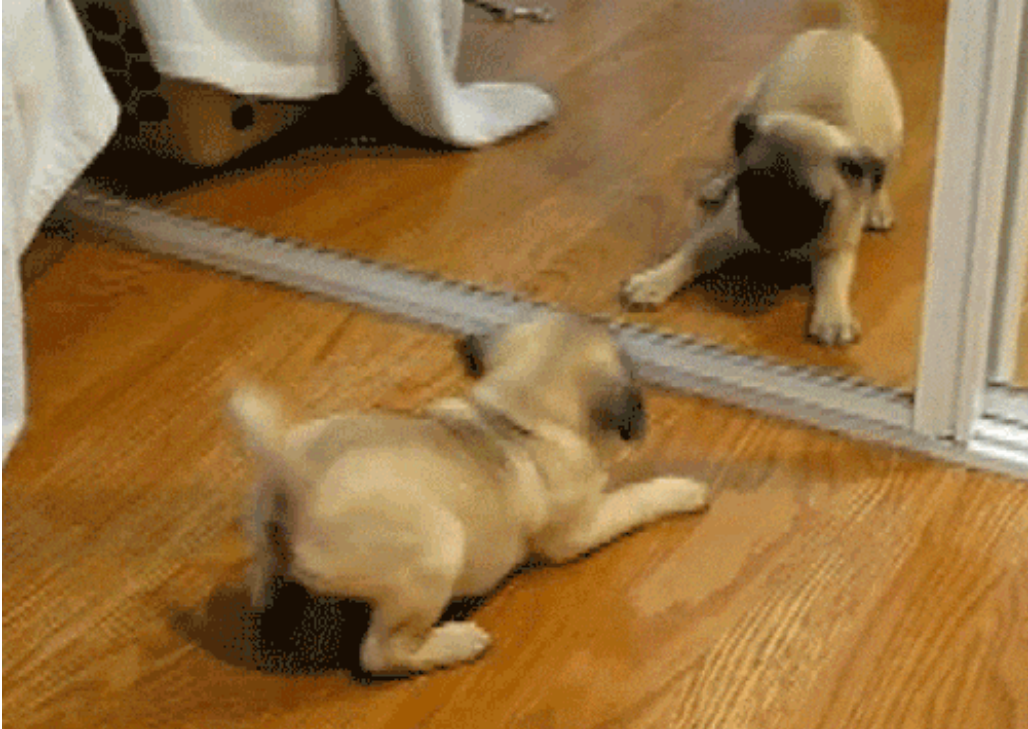

GIF. (foto: Mascotadictos)

# Ejemplo de un

### **4. TIFF**

En penúltimo lugar, es necesario revisar otro formato de imagen también bastante utilizado, especialmente en casos de **imágenes con muy alta resolución y calidad, y de una forma más profesional.** 

El TIFF permite manejar imágenes y datos en un solo archivo, sin pérdidas de color y con mucha definición. Por ello, **no es adecuado su uso para plataformas web o digitales.**

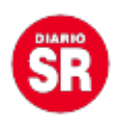

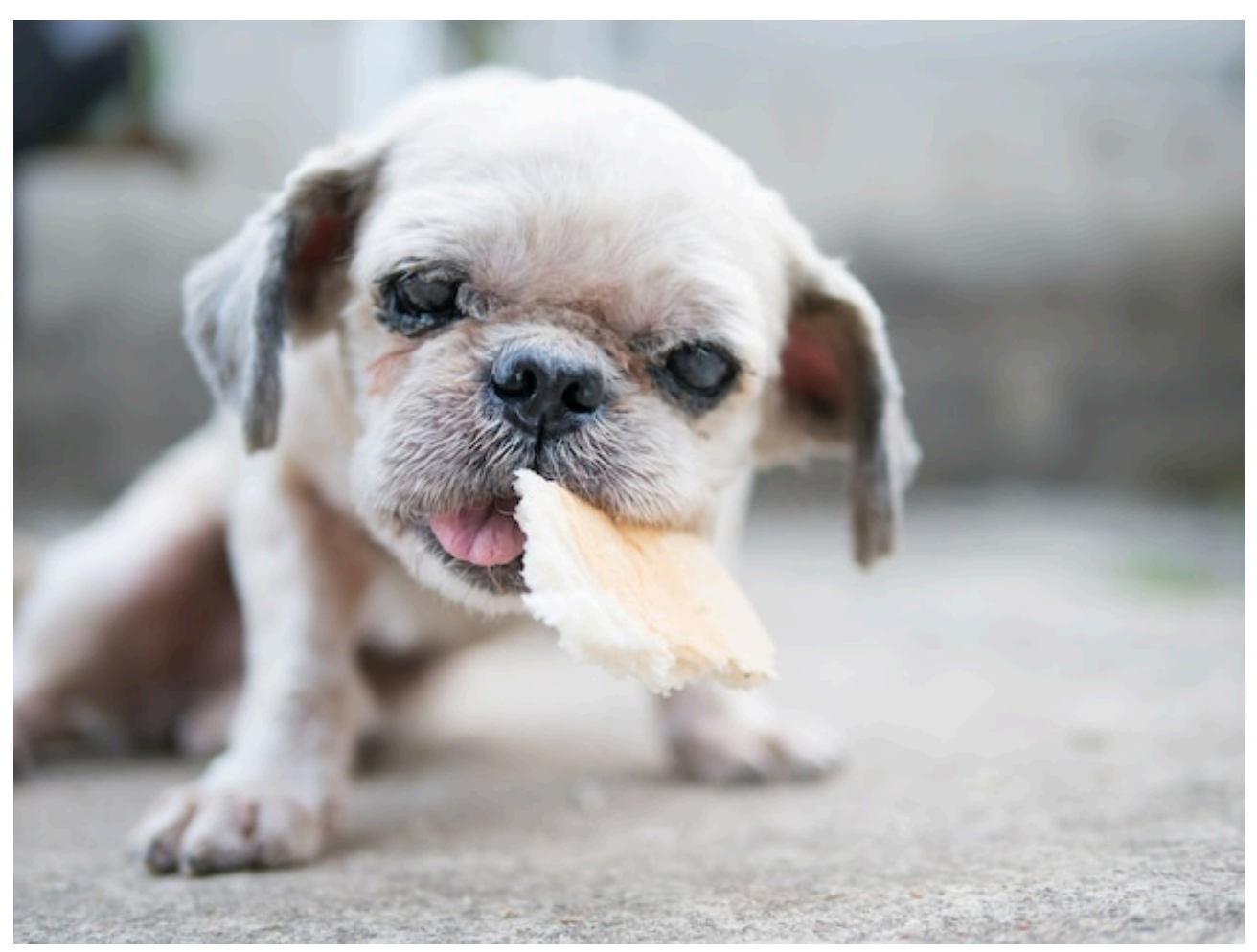

Ejemplo de imagen TIFF. (foto: Freepik)

### **Resumen de cómo elegir el mejor formato de imagen**

– Si se busca un formato de imagen que valga para todo, tanto para las fotografías de (por poner un ejemplo) tu tienda online, como para su logotipo, **el formato más recomendado es el PNG**.

– El **JPG para fotografía;** su baja calidad facilitará mucho la tarea y mejorará los tiempos de carga final de tu web.

– Y el **GIF para animaciones**, y archivos con poco color e información.

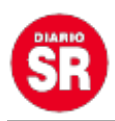

– En el caso de los **TIFF, su uso es más profesional** y poco orientado al mundo digital.

Fuente: Infobae